## การเลือกที่๊อ Tablet PC

ผู้ช่วยศาสตราจารย์สุพล พรหมมาพันธุ์

ภาควิชาคอมพิวเตอร์ธรกิจ คณะสารสนเทศศาสตร์ มหาวิทยาลัยศรีปทม

้<br>ลงตีพิมพ์ในหนังสือพิมพ์ Transport Journal รายสัปดาห์ ฉบับที่ 507 วันที่ 1-7 ธันวาคม พ.ศ.2551 หน้า 16

Tablet PC จัดอยู่ในประเภทหนึ่งของ Notebook Computer ที่ออกแบบมาให้ลักษณะพิเศษแตกต่าง ี จากโน้ตบุ๊กคอมพิวเตอร์มีขนาดเล็กเท่ากับกระดาษเขียนจดหมาย เป็นการนำเอาลักษณะสำคัญ 2 อย่างมา ผสมผสานกันคือระหว่างอปกรณ์คอมพิวเตอร์มือถือที่เคลื่อนย้ายได้ง่าย กับโน้ตบ๊กคอมพิวเตอร์สามารถใช้ เขียน วาดภาพต่างๆ ลงบนหน้าจอได้โดยใช้ดินสอหรือปากกาดิจิตอล (Digital Pen) โดยผู้ใช้สามารถเขียนหรือ วาดภาพ โดยการกดปลายปากกาเบาๆ ลงบนหน้าจอ หรือถ้าผู้ใช้ต้องการพิมพ์งานก็สามารถใช้ได้ เพราะมีแป้นพิมพ์ติด มาพร้อมกัน และสามารถเสียบต่อกับอุปกรณ์อื่นๆ ได้ นอกจากนี้ Tablet PC ยังออกแบบมาเพื่อสนับสนุนกับการพูด ้อัดเสียงเข้าไปและการพิมพ์ข้อความลงไปในคอมพิวเตอร์ได้ Tablet PC มีประโยชน์มาก โดยเฉพาะการใช้บันทึกเรื่องการ เรียน. การประชม. หรือการเสวนาในลักษณะต่างฯ ซึ่งเป็นลักษณะพิเศษที่โน้ตบ๊กบางประเภทไม่สามารถทำได้ ราคา ้ ปัจจุบันอยู่ที่ \$1,000 หรือประมาณ 32,000 บาท หรือสูงกว่านี้แล้วแต่รุ่น และยี่ห้อ ผู้ใช้หลายคนเลือกใช้ Tablet PC มากกว่าโน้ตบุ๊กคอมพิวเตอร์ เพราะมีความสะดวกมากกว่า

Tablet PC ใช้ระบบปฏิบัติการ Windows XP Tablet PC Edition ซึ่งได้ขยายมาจาก Windows XP Professional โดยได้รวมเอาระบบการเขียนด้วยปากกาดิจิตอล และความสามารถในการพูดอัดเสียงใส่เข้าไปไว้ด้วยกัน เนื่องด้วย Tablet PC และ Notebook Computer มีส่วนที่คล้ายคลึงกันมาก คณต้องพิจารณาเลือกซื้อดังเหต<sub>ุ</sub>ผลดังนี้

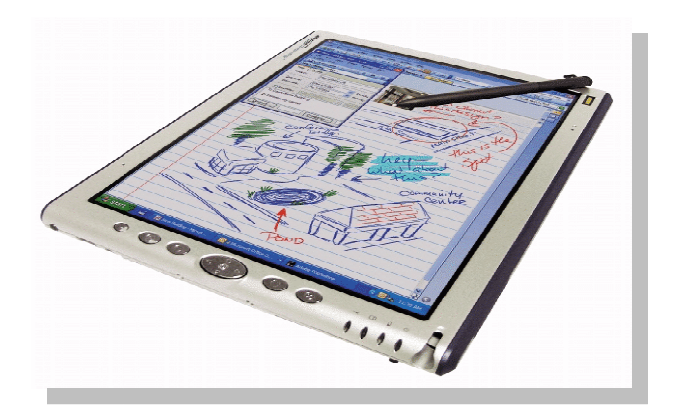

1. ต้องแน่ใจว่า Tablet PC ที่คุณซื้อต้องพอดีขนาดเท่ากับคอมพิวเตอร์มือถือได้ เพราะ Tablet PC ไม่

้ ค่อยเหมาะกับทุกคน เหมือนกับการซื้อโทรศัพท์มือถือ คุณต้องพิจารณาถึงความจำเป็นของงานที่คุณต้องใช้ ให้ดี เช่น หากคุณต้องเรียนหนังสือ หรือเดินทางไปประชุมนอกสถานที่บ่อยๆ การเลือกซื้อTablet PC ถือว่าเป็นคำตอบที่ดีสำหรับ ่ คุณ ก่อนที่คุณจะตัดสินใจลงทุนซื้อ คุณต้องวางแผนการใช้ซอฟต์แวร์หรือโปรแกรมให้ดีว่าจะใช้โปรแกรมอะไรบ้าง ที่ ี สำคัญคุณอย่าตัดสินใจซื้อ Tablet PC อย่างง่ายๆ เพราะมันเป็นเทคโนโลยีใหม่ และยังมีเรื่องที่น่าสนใจต้องศึกษาเรียนรู้ อีกมากมาย โดยคุณสามารถศึกษารายละเอียดตามเว็บไซต์ เช่น www.hp.com, www.fujitsu.com, www.micrsoft.com/windowsxp/tabletpc, www.viewsonic.com เป็นต้น

# 2. การตัดสินใจซื้อต้องแน่ใจว่า Tablet PC สามารถเปลี่ยนแปลงได้ง่ายที่สด การเปลี่ยนแปลงหรือ

ปรับเปลี่ยน Tablet PC นั้นคล้ายกับโน้ตบ๊กคอมพิวเตอร์เพราะมีแป้นพิมพ์ติดมาด้วย เช่น การปรับให้หน้าจอหมนหรือ วางเป็นแนวราบเพื่อใช้วาดหรือเขียนได้ โดยปกติแล้ว Tablet PC จะมีขนาดบาง และน้ำหนักเบามาก หนักประมาณ 4 ปอนด์ มีบางชนิดที่สามารถปรับเปลี่ยนหมนออกตั้งวางบนโต๊ะได้อย่างง่ายดาย คล้ายกับ Desktop Computer ส่วน ี ลักษณะที่ควรพิจารณาเลือกซื้อของ Tablet PC คือ (1). Processor Pentium M at 1 GHz, (2). RAM 1 GB, (3). Hard Disk 40 GB, (4). จอภาพ 12.1 นิ้ว, (5). มี Digitizer, (6). Battery 4 ก้อน อย่ได้นาน 3 ชั่วโมงขึ้นไป, (7). มีช่อง เสียบ USB Flash Drive และ มีช่องเสียบ Bluetooth ได้ (Gary B. Shelly : 2008 : 456)

### ่ 3. ต้องแน่ใจว่าน้ำหนักและขนาดมีส่วนช่วยทำให้สามารถเคลื่อนย้ายได้ง่าย น้ำหนักและขนาดของ

Tablet PC เป็นเรื่องที่สำคัญมาก เพราะคุณต้องพกพาเดินทางไปไหนมาไหนได้สะดวก น้ำหนักไม่ควรเกิน 4 ปอนด์หรือ ้น้อยกว่า 4 ปอนด์ ส่วนขนาดประมาณ 12 นิ้ว

#### 4. ตรวจสอบว่า Tablet PC สามารถใช้งานเครือข่ายไร้สาย (Wireless Networking) และจดหมาย

ี อิ<mark>เล็กทรอนิกส์ (e-Mail) ได้ดี</mark> เพราะคุณต้องใช้อินเตอร์เน็ต และรับ-ส่งจดหมายบ่อยมากเกือบทุกที่ทุกเวลา Tablet PC ของคุณต้องมีระบบการเชื่อมต่อเครือข่ายไร้สายที่ได้มาตรฐาน เช่น การเชื่อมต่อกับระบบสายโทรศัพท์, การเชื่อมต่อ ระบบอีเทอร์เน็ต (Ethernet) (การเชื่อมต่อด้วยสายโคแอคเชียลเคเบิ้ลสายเดียว) เป็นต้น

#### 5. ทดสอบไมโครโฟน และลำโพงที่ติดมากับ Tablet PC ว่าสามารถใช้งานได้ดี เพราะมีชุดซอฟต์แวร์

ประยุกต์หลายชนิดที่สามารถอัดเสียงพูดของคนได้ หรือโปรแกรมที่จำเป็นสำหรับการใช้งาน เช่น Microsoft Office ส่วน ไมโครโฟนและลำโพงต้องทดสอบให้แน่ใจว่า สามารถใช้งานได้ดี เพราะคณต้องใช้อัดเสียง และเปิดฟังเสียงเพลง เสียงดนตรีต่างๆ

#### 6. ตรวจสอบปากกาที่ใช้เขียนด้วยลายมือ (Handwriting) ว่า อยู่ในสภาพพร้อมใช้งานได้ดี เพราะ

ิตรงนี้เป็นเรื่องสำคัญ เนื่องจากต้องใช้เขียน หรือบันทึกการทำงานต่างๆ โดยเฉพาะเมื่อคุณต้องวางพัก Tablet PC ลงบน ตักเพื่อใช้เขียนหนังสือด้วยลายมือนั้น มันต้องอสามารถรองรับการทำงานตรงนั้นได้อย่างดีด้วย.